# **Tus dudas son nuestras dudas**

## ¿Cómo accedo a mi PC de escritorio desde mi computadora portátil?

### **Supongamos que nos vamos de viaje y queremos seguir utilizando las cosas que tenemos en la PC desde nuestra computadora portátil. ¿Qué hacemos?**

Tenemos varias alternativas, de acuerdo a qué es exactamente lo que necesitamos.

#### **a) Copias de seguridad físicas**

En primer lugar, podemos hacer una copia de respaldo del contenido de nuestra PC y llevarla junto a nuestros efectos personales.

#### - Sin software de copia de seguridad

Es el método más fácil, rápido y barato.

Para lograrlo simplemente grabamos un CD o DVD con los archivos y programas que solemos utilizar. Mediante un programa de grabación (los más populares son Nero Burning ROM y Alcohol 120%, pero existen muchos más<sup>1</sup>), creamos un disco de datos en el que incluimos los archivos deseados. Incluso podemos crear una imagen de disco que refleje todo el contenido de nuestro disco, incluido nuestro sistema operativo.

Si no queremos utilizar un CD o DVD podemos hacer lo mismo con un disco duro externo<sup>2</sup> o con una memoria USB o "pendrive". Copiamos nuestros archivos a este dispositivo y listo.

La ventaja que tiene el uso de los pendrives es que en ellos podemos grabar, borrar o modificar información de forma mucho más rápida, fácil y cómoda que en un CD o DVD.

#### - Con software de copia de seguridad

También existen muchos programas diseñados específicamente para crear copias de respaldo<sup>3</sup>. Si bien suelen ser muy fáciles de utilizar, es un método más complicado que el anterior. Además, muchos de ellos exigen que tengamos el mismo programa instalado en ambas máquinas tanto para guardar como para recuperar esa copia de seguridad. No obstante, es una buena opción para tener organizadas nuestras copias de acuerdo a contenidos y fechas.

#### **b) Copias de seguridad remotas**

De la misma manera que podemos grabar nuestra copia en un DVD o un pendrive y llevarlo en nuestro bolso, también podemos grabar esa copia y almacenarla en un servidor de Internet, sin necesidad de acarrear estos elementos, ni olvidarlos, ni correr riesgo de que se rompan.

Hay muchos servicios de este tipo, tanto pagos como gratuitos<sup>4</sup>. La diferencia radica en que los gratuitos ofrecen un servicio similar al de los pagos pero con ciertas limitaciones de espacio de alojamiento o tasa de transferencia.

#### **c) Escritorio remoto**

También podemos trabajar con nuestra computadora portátil desde cualquier lugar y acceder a todo el contenido de nuestra PC de escritorio sin necesidad de realizar copias de respaldo.

Podemos estar a muchos kilómetros de nuestro hogar u oficina y eso no será un impedimento para abrir los archivos que tenemos en nuestra PC o ejecutar los programas que tenemos instalados allí.

Todo eso es posible gracias a programas denominados "software de administración remota"5.

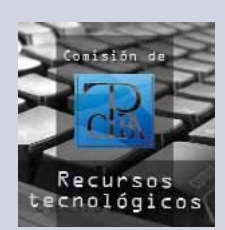

#### Por: **Comisión de Recursos Tecnológicos**

De hecho, Windows ya trae incorporado un programa de este tipo. Si poseen dos máquinas conectadas en red, prueben ingresando a Inicio >> Programas >> Accesorios >> Comunicaciones >> Conexión a escritorio remoto y vean cómo pueden controlar una computadora desde la otra. Podrán ejecutar programas, explorar carpetas, crear, copiar, mover o borrar archivos, o lo que se les ocurra.

Además, algunos programas de este tipo ni siquiera requieren instalación, lo que nos permite controlar de forma remota cualquier PC sólo mediante una conexión a Internet y un navegador.

Cabe destacar que ninguna de estas alternativas es perfecta y todas tienen sus ventajas y desventajas.

Por ejemplo a simple vista, podría parecer que la opción de escritorio remoto es la mejor. Pero debemos tener en cuenta que para que eso funcione correctamente, ambas computadoras deben estar simultáneamente conectadas a Internet. ¿Qué sucedería entonces si alguna de las máquinas fallase, o si no tuviésemos señal de wi-fi? Nos quedaríamos con las manos vacías. Por otro lado, si solamente nos basamos en tener una copia de respaldo física en un pendrive corremos dos grandes riesgos: que se nos rompa y que no contemos con la información actualizada (algo que no sucedería con una copia de seguridad remota).

Ninguna de estas opciones es infalible. Nuestro consejo es que prueben ustedes mismos cuál es el método que mejor se adecua a sus necesidades y que no usen sólo uno, sino que combinen al menos una copia de seguridad física con una copia remota.

1- Lista de programas de grabación de CD o DVD: http://es.wikipedia.org/wiki/Programas\_grabadores\_de\_discos\_ópticos

- 2- Los hay desde \$ 399 (160 GB) hasta \$ 899 (500 GB).
- 3- Lista de programas de copias de seguridad: http://es.wikipedia.org/wiki/Anexo:Aplicaciones\_de\_copias\_de\_seguridad http://www.cdlibre.org/consultar/catalogo/Utilidades\_Copias-de-seguridad.html
- 4- Lista de servicios de copias de seguridad remotos: http://es.wikipedia.org/wiki/Servicio\_de\_backup\_remoto
- 5- Más información sobre administración remota y escritorio remoto: http://es.wikipedia.org/wiki/Administración\_remota http://es.wikipedia.org/wiki/Escritorio\_remoto

Lista de programas de administración remota (en inglés): http://en.wikipedia.org/wiki/Comparison\_of\_remote\_desktop\_software